## 5.6. Ejercicios

Ejercicio 5.1 Una variable aleatoria tiene un alfabeto  $\mathcal{A}_X = \{x_1, x_2, x_3, x_4, x_5, x_6\}$  con probabilidades

$$
p_X(x_1) = 0,1, p_X(x_2) = 0,2, p_X(x_3) = 0,3, p_X(x_4) = 0,05, p_X(x_5) = 0,15, p_X(x_6) = 0,2.
$$

Calcule la entropía de la variable aleatoria y compare dicha entropía con la de una variable aleatoria con el mismo alfabeto pero uniformemente distribuida.

Ejercicio 5.2 *X* es una variable aleatoria binaria con alfabeto  $\mathcal{A}_X = \{0, 1\}$  y con probabilidades  $p_X(0) = p_y p_X(1) = 1 - p$ . *Y* es una variable aleatoria binaria con el mismo alfabeto que depende de *X* como

$$
p_{Y|X}(1|0) = p_{Y|X}(0|1) = \varepsilon.
$$

- a) Calcule  $H(X)$ ,  $H(Y)$ ,  $H(Y|X)$ ,  $H(X,Y)$ ,  $H(X|Y)$  e  $I(X,Y)$ .
- b) Para un valor  $\varepsilon$  fijo, ¿qué valor de *p* maximiza  $I(X, Y)$ ?.
- c) Para un valor *p* fijo, *i* qué valor de  $\varepsilon$  minimiza  $I(X, Y)$ ?.

Ejercicio 5.3 La entrada de un canal discreto sin memoria tiene un alfabeto de 7 símbolos  $A_X =$  ${x_0, x_1, x_2, x_3, x_4, x_5, x_6}$  con probabilidades

 $p_X(x_0) = 0.05$ ,  $p_X(x_1) = 0.1$ ,  $p_X(x_2) = 0.1$ ,  $p_X(x_3) = 0.15$ ,  $p_X(x_4) = 0.05$ ,  $p_X(x_5) = 0.25$ ,  $p_X(x_6) = 0.3$ .

respectivamente. El canal discreto sin memoria tiene la siguiente matriz de canal

$$
\mathbf{P} = \left[ \begin{array}{rrr} 1 & 0 & 0 \\ 1 & 0 & 0 \\ 0 & 1 & 0 \\ 0 & 1 & 0 \\ 0 & 1 & 0 \\ 0 & 0 & 1 \\ 0 & 0 & 1 \end{array} \right]
$$

- a) Calcule la entropía de la entrada del canal, *X*, y compárela con la de una variable aleatoria con el mismo alfabeto pero símbolos equiprobables.
- b) Calcule la entropía de la variable aleatoria a la salida del canal, *Y*, y compárela con la de una variable aleatoria con el mismo alfabeto pero con símbolos equiprobables.
- c) Calcule la entropía conjunta  $H(X, Y)$ , las entropías condicionales,  $H(X|Y)$  y  $H(Y|X)$ , y la información mutua  $I(X, Y)$ .

Ejercicio 5.4 El canal mostrado en la Figura 5.29 modela el denominado canal binario con borrado (BEC, del ingl´es *binary erasure channel*). Representa un modelo en el que se decide un símbolo cuando se tiene cierta certidumbre sobre el mismo, pero se marca como dudoso (borrado) cuando no hay suficiente certidumbre. Calcule la capacidad del canal y representela como una función del parámetro  $\varepsilon$  que determina la probabilidad de borrado.

Ejercicio 5.5 Se tiene el canal discreto sin memoria representado en la Figura 5.30.

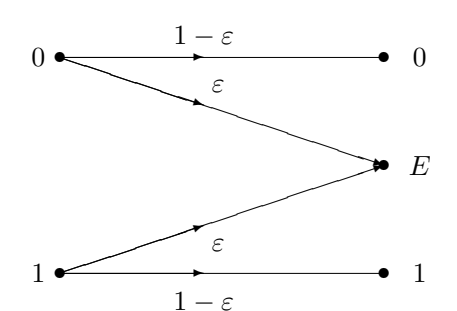

Figura 5.29: Representación del canal BEC del Ejercicio 5.4.

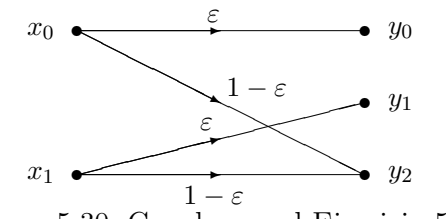

Figura 5.30: Canal para el Ejercicio 5.5.

- a) Calcule la capacidad del canal (valor y probabilidades de entrada para las que se alcanza).
- b) Suponiendo que el símbolo  $x_0$  se transmite con un probabilidad  $p$ , calcule la entropía conjunta entrada salida,  $H(X, Y)$ , y la entropía condicional de la entrada conocida la salida,  $H(X|Y)$ en función de los parámetros  $\varepsilon$  y  $p$ . Dibújelo, en función de  $p$ , para un valor  $\varepsilon = 0.25$ .

Ejercicio 5.6 Se tienen los canales que se muestran en la Figura 5.31.

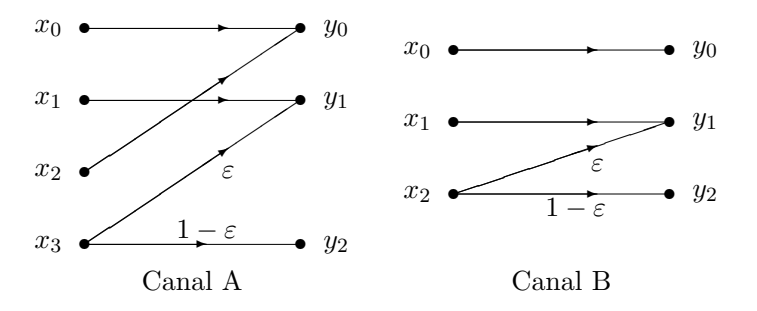

Figura 5.31: Canales para el Ejercicio 5.6.

- a) Calcule la capacidad del Canal A para  $\varepsilon = 0$  y para  $\varepsilon = 1$ .
- b) Para el Canal A, si los símbolos de entrada son equiprobables,  $p_X(x_i) = 1/4$ ,  $i = 0, \dots, 3$ , se conoce que la información mutua entre la entrada y la salida del canal es  $I(X, Y) = 1,069$  y que la entropía de la salida del canal es  $H(Y) = 1,272$ . Calcule el valor del parámetro  $\varepsilon$  y la entropía condicional  $H(X|Y)$ .
- c) Para el Canal B, se sabe que para las probabilidades *a priori*, *pX*(*xi*), que maximizan la información mutua entre la entrada y salida del canal,  $I(X, Y)$ , se tiene una entropía condicional  $H(Y|X) = 0.207$  bits para  $\varepsilon = 1/4$ . Calcule la capacidad del canal y las probabilidades de los símbolos de entrada para las que se obtiene.

|ര00©

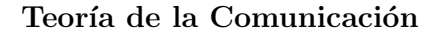

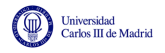

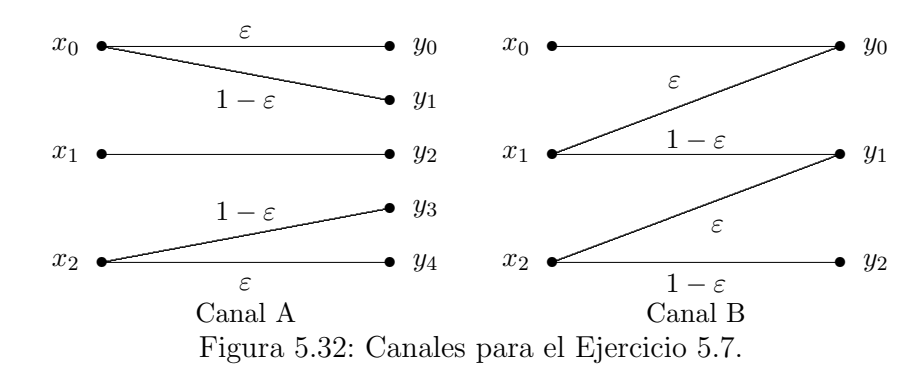

Ejercicio 5.7 Se tienen los canales que se muestran en la Figura 5.32.

- a) Calcule la capacidad del Canal A (valor y probabilidades de los símbolos de entrada para la que se alcanza).
- b) Para el Canal B, si los símbolos de entrada son equiprobables, se sabe que la entropía conjunta vale  $H(X, Y) = 2,1258$  bits/símbolo. Calcule el valor de  $\varepsilon$ ,  $H(Y)$ ,  $I(X, Y)$ , y  $H(X|Y)$ .

Ejercicio 5.8 Se tiene el canal que se muestra en la Figura 5.33.

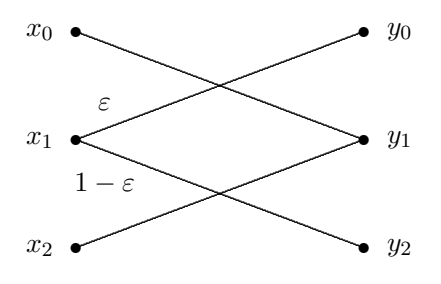

Figura 5.33: Canales para el Ejercicio 5.8.

- a) Calcule la capacidad del canal de la figura y representela como una función de  $\varepsilon$  para  $\varepsilon \in [0,1]$ .
- b) Si se define  $p = p_X(x_1)$  y se hace  $p_X(x_2) = 0$ , calcule las expresiones de la entropía condicional  $H(X|Y)$  y de la conjunta,  $H(X,Y)$ , en función de *p* y  $\varepsilon$ , y represéntelas en función de *p* para  $\varepsilon = 1/2.$

Ejercicio 5.9 Se tiene el canal que se muestra en la Figura 5.34.

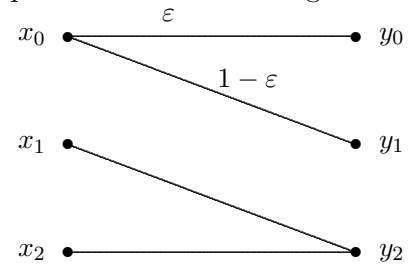

Figura 5.34: Canales para el Ejercicio 5.9.

a) Calcule la capacidad del canal de la figura y representela como una función de  $\varepsilon$  para  $\varepsilon \in [0, 1]$ .

∣ര⊙®

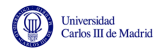

b) Si se hace  $p_X(x_1) = p_X(x_2) = p$ , calcule las expresiones de la entropía condicional  $H(X|Y)$  y de la conjunta,  $H(X, Y)$ , en función de  $p \, y \, \varepsilon$ , y representelas en función de  $p$  para  $\varepsilon = 1/2$ .

Ejercicio 5.10 El canal discreto sin memoria (DMC) que se muestra en la Figura 5.35 corresponde al modelo estadístico de canal de un sistema de comunicaciones que utiliza la constelación de cuatro símbolos de la misma figura.

- a) Escriba la matriz de canal asociada a la representación esquemática del DMC, compárela con la matriz de canal para dicha constelación, explique qué aproximación se ha considerado sobre un sistema de comunicaciones con dicha constelación, y obtenga el valor de  $\varepsilon$  para ese caso (suponga transmisión sobre un canal gausiano de densidad espectral de potencia de ruido  $N_0/2$ ).
- b) Calcule  $H(Y|X)$ ,  $H(X|Y)$ ,  $H(X,Y)$  e  $I(X,Y)$  para el canal de la figura si los símbolos de entrada son equiprobables, y a partir de las expresiones analíticas obtenga el valor de  $\varepsilon$  que hace mínimas  $H(Y|X)$  y  $H(X|Y)$ , y máxima  $I(X, Y)$ .
- c) Calcule la capacidad de canal para los valores mínimo y máximo que puede tomar  $\varepsilon$  teniendo en cuenta la estructura del DMC en este caso.

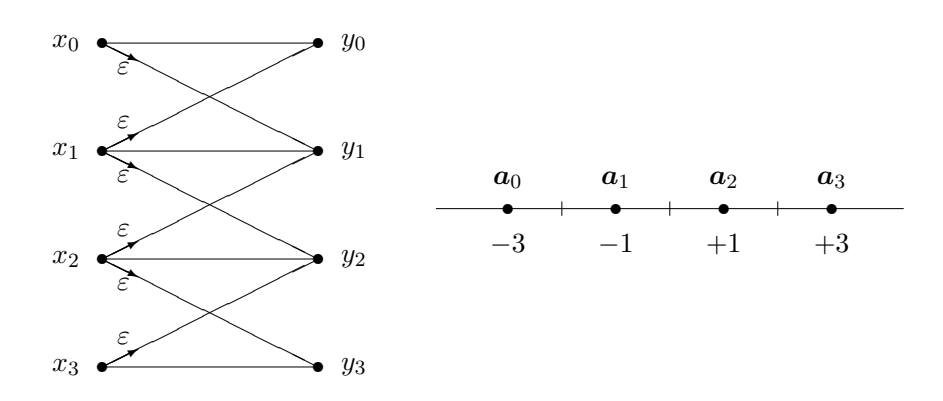

Figura 5.35: Canales para el Ejercicio 5.10.

Ejercicio 5.11 El canal discreto sin memoria (DMC) que se muestra en la Figura 5.36 corresponde al modelo estadístico de canal de un sistema de comunicaciones que utiliza la constelación de cuatro símbolos de la misma figura.

- a) Escriba la matriz de canal asociada a la representación esquemática del DMC, compárela con la matriz de canal para dicha constelación, explique qué aproximación se ha considerado sobre un sistema de comunicaciones con dicha constelación, y obtenga el valor de  $\varepsilon$  para ese caso (suponga transmisión sobre un canal gausiano de densidad espectral de potencia de ruido  $N_0/2$ ).
- b) Calcule  $H(Y|X)$ ,  $H(X|Y)$ ,  $H(X,Y)$  e  $I(X,Y)$  para el canal de la figura si los símbolos de entrada son equiprobables, represèntelas en función de  $\varepsilon$ , y obtenga el valor de  $\varepsilon$  que hace  $m\acute{\text{axi}}$  *H*(*X,Y*), *H*(*Y*|*X*) y *H*(*X*|*Y*), y mínima *I*(*X,Y*).
- c) Calcule la capacidad del canal de la figura en función de  $\varepsilon$ .

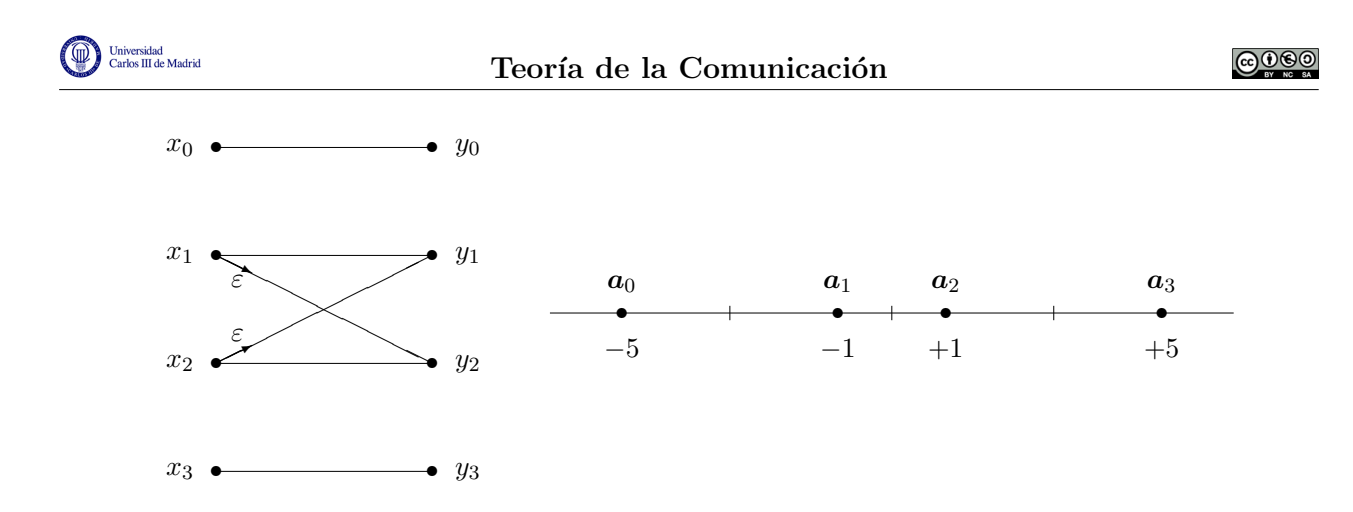

Figura 5.36: Canales para el Ejercicio 5.11.

Ejercicio 5.12 Un canal discreto sin memoria (DMC) con alfabeto de entrada  $A_X = \{x_0, x_1, x_2, x_3\}$ y alfabeto de salida *A<sup>Y</sup>* = *{y*0*, y*1*, y*2*, y*3*}* viene dado por la siguiente matriz de canal

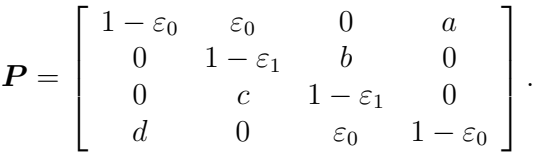

- a) Determine el valor de las constantes *a*, *b*, *c* y *d*, y calcule  $H(Y)$ ,  $H(X,Y)$ ,  $H(Y|X)$ ,  $H(X|Y)$ ,  $\mathcal{L}(X, Y)$  para el canal si los símbolos de entrada son equiprobables.
- b) Calcule la capacidad del canal de la figura en función de  $\varepsilon_0$  y de  $\varepsilon_1$ .

Ejercicio 5.13 Un canal discreto sin memoria (DMC) con alfabeto de entrada  $A_X = \{x_0, x_1, x_2\}$ y alfabeto de salida  $A_Y = \{y_0, y_1, y_2\}$  viene dado por la siguiente matriz de canal

$$
\boldsymbol{P}_{Y|X} = \left[ \begin{array}{ccc} 1 - \varepsilon_0 & \varepsilon_0 & 0 \\ \varepsilon_1 & 1 - 2\varepsilon_1 & \varepsilon_1 \\ 0 & \varepsilon_0 & 1 - \varepsilon_0 \end{array} \right]
$$

- a) Calcule  $H(Y)$ ,  $H(Y|X)$ ,  $H(X|Y)$ , e  $I(X,Y)$  para el canal si los símbolos de entrada son equiprobables.
- b) Calcule la capacidad del canal de la figura en función de  $\varepsilon_0$  si se ha fijado  $p_X(x_1)=0$ .
- c) Calcule la capacidad del canal de la figura en función de  $\varepsilon_0$  y de  $\varepsilon_1$  e indique la distribución de entrada para la que se obtiene.
- d) Si  $\varepsilon_0 = \varepsilon_1 = \varepsilon$  para qué valor de  $\varepsilon$  se alcanza la máxima capacidad. Explique por qué es esta capacidad la máxima alcanzable en un canal con 3 símbolos de entrada.

Ejercicio 5.14 Un canal discreto sin memoria (DMC) con alfabeto de entrada  $A_X = \{x_0, x_1, x_2, x_3\}$ y alfabeto de salida *A<sup>Y</sup>* = *{y*0*, y*1*, y*2*, y*3*}* viene dado por la siguiente matriz de canal

$$
\boldsymbol{P} = \left[ \begin{array}{cccc} 1 - \varepsilon_1 & \varepsilon_1 & a & b \\ \varepsilon_1 & 1 - \varepsilon_1 & c & d \\ a & c & 1 - \varepsilon_0 & \varepsilon_0 \\ b & d & \varepsilon_0 & 1 - \varepsilon_0 \end{array} \right].
$$

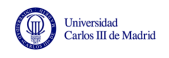

- a) Determine el valor de las constantes *a*, *b*, *c* y *d*, y ponga un ejemplo de sistema digital de comunicaciones (teniendo en cuenta la constelación transmitida) para el que esta matriz de canal sea una buena aproximación.
- b) Para el caso en el que los símbolos  $x_0$  y  $x_1$  se transmiten con igual probabilidad,  $p_X(x_0)$  =  $p_X(x_1) = p/2$ , y los símbolos  $x_2$  y  $x_3$  tambien tienen la misma probabilidad, distinta en general de las de los otros dos, calcule  $H(X)$ ,  $H(Y)$ ,  $H(X,Y)$ ,  $H(Y|X)$ ,  $\gamma$   $H(X|Y)$ , en función de  $\varepsilon_0$ ,  $\varepsilon_1$  y p.
- c) Calcule la capacidad del canal en función de  $\varepsilon_0$  y de  $\varepsilon_1$  e indique la distribución de entrada para la que se obtiene.

Ejercicio 5.15 Se definen dos sistemas de comunicaciones basados en dos canales discretos sin memoria (DMC). El sistema A tiene como alfabeto de entrada  $A_X = \{x_0, x_1\}$  y como alfabeto de salida  $A_Y = \{y_0, y_1\}$ . El comportamiento de todo el sistema viene dado por la probabilidad conjunta de los símbolos de entrada y de salida  $P_{X,Y}(x_i, y_i)$  donde  $i, j \in \{0, 1\}$ . Del mismo modo, el sistema B tiene como alfabeto de entrada  $A_Y = \{y_0, y_1\}$  y como alfabeto de salida  $A_Z = \{z_0, z_1\}$ . El comportamiento del sistema viene dado por la probabilidad conjunta de los símbolos de entrada *y* de salida  $P_{Y,Z}(y_i, z_j)$  donde  $i, j \in \{0, 1\}$ 

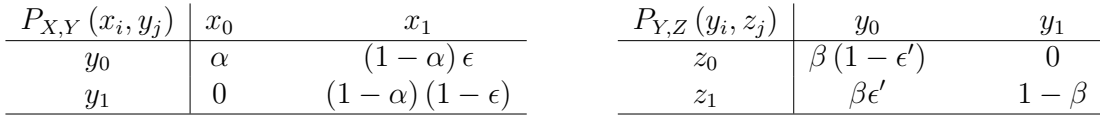

Si queremos estudiar las prestaciones de cada uno de los sistemas de forma independiente con el fin de compararlos:

- a) Obtenga  $H(X)$ ,  $H(Y)$ ,  $H(X,Y)$ ,  $H(Z)$  y  $H(Y|Z)$ .
- b) Para cada uno de los canales obtenga respectivamente  $P_{Y|X}(y_i|x_i)$  y  $P_{Z|Y}(z_i|y_i)$  y dibuje el esquema del DMC asociado en cada uno de los casos. Identifique símbolos de entrada, símbolos de salida y probabilidades de transición.
- c) Calcule la información mutua para el sistema A.
- Si se decide concatenar los dos canales obtenidos (A-B):
- d) Obtenga el DMC equivalente identificando las probabilidades de transición en cada caso.
- e) Determine los valores de  $\epsilon \vee \epsilon'$  que llevan al canal equivalente a comportarse como un canal binario simétrico (BSC).

Ejercicio 5.16 Se tiene el canal discreto sin memoria mostrado en la Figura 5.37. La distribución de probabilidades de los símbolos de entrada se denota como  $p_X(x_i) \equiv p_i$  con  $i \in \{0, 1, 2\}$ .

- a) Escriba la matriz de canal correspondiente a este canal discreto equivalente.
- b) Calcule las entropías  $H(X)$ ,  $H(Y)$ ,  $H(X,Y)$ ,  $H(Y|X)$  y  $H(X|Y)$  y la información mutua  $I(X, Y)$  para la siguiente distribución de entrada:

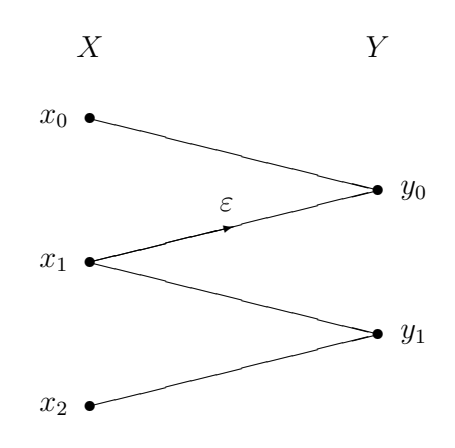

Figura 5.37: Representación en diagrama de rejilla para el DMC del Ejercicio 5.16.

- i) Símbolos de entrada equiprobables:  $p_0 = p_1 = p_2 = \frac{1}{3}$ .
- ii) Sólo se transmite el símbolo  $x_1: p_0 = p_2 = 0, p_1 = 1$ .
- c) Obtenga la capacidad del canal, indicando la distribución de entrada para la que se obtiene, en los siguientes casos
	- I) Para el caso  $\varepsilon = \frac{1}{2}$ .
	- ii) Si se elimina el símbolo  $x_2$  del alfabeto de  $X$  (o lo que es lo mismo, para  $p_X(x_2) = 0$ ). NOTA: En este apartado,  $\varepsilon$  no toma el valor del apartado anterior, es un valor constante arbitrario.

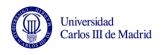

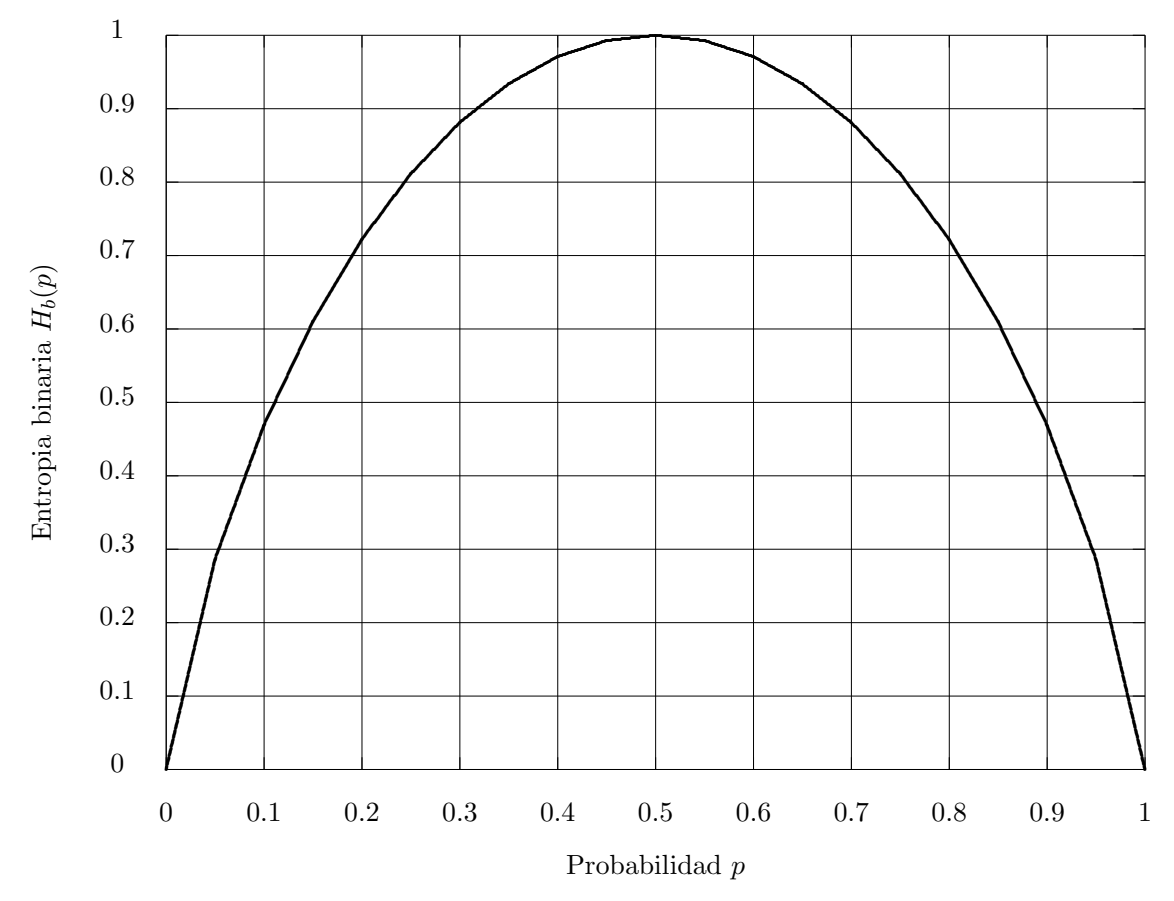

Figura 5.38: Función de entropía binaria,  ${\mathcal H}_b(p).$